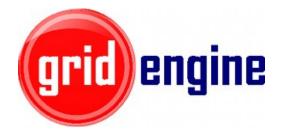

# Linux Control Groups Support for Univa Grid Engine

Daniel Gruber

dgruber@univa.com

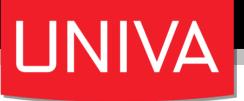

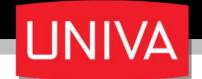

# Sun Grid Engine

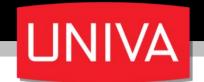

# Sun Grid Engine

#### Oracle acquired Sun

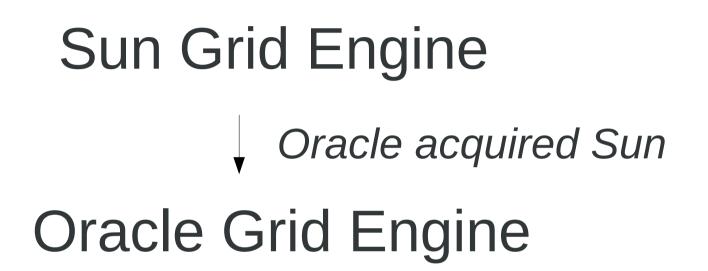

**UNIVA** 

# Sun Grid Engine *Oracle acquired Sun* Oracle Grid Engine

Developers moved to Univa

**UNIVA** 

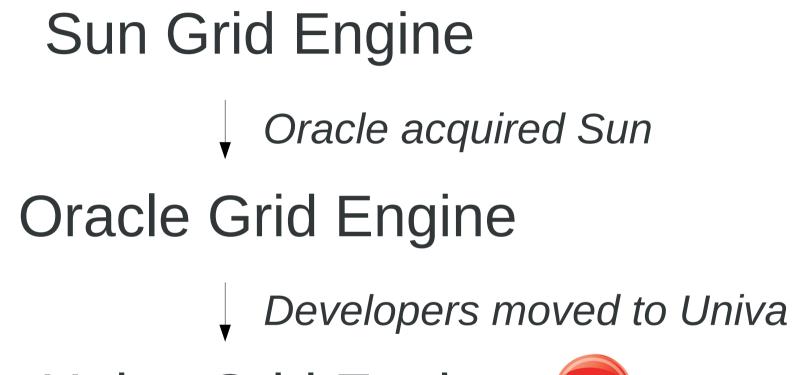

> 3 years **ACTIVE** Development

Univa Grid Engine grid engine

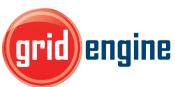

UNI

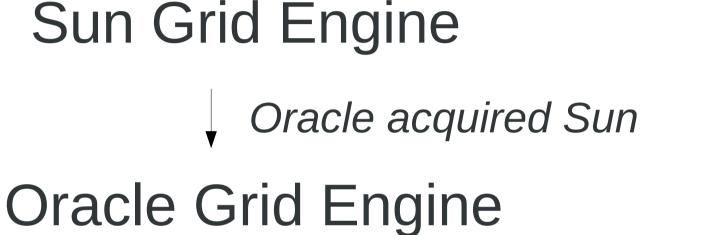

> 3 years **ACTIVE** Development

Developers moved to Univa

Univa Grid Engine grid engine

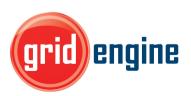

2013: Univa got all source code / IP / customer support for SGE / OGE from Oracle

## Many Features added ...

UNIVA **Cloud Bursting** ShareTree on Job Array Tasks Job Classes PostgreSQL Spooling Configure PE Sorting Order Better Job Runtime Limit Control License Orchestrator Support **JSV** Enhancements Web GUI For Accounting: UniSight included NUMA Aware Scheduling Better MPI Support RSMAP Easier Debugging Faster JSV Job Submission Time Active Roadmap! World Wide Support Improved Scalability Cray XC-30 Support HP CMU Support ...and many more **GPU** Support Completely New User Guide MacOS X Support Per Socket Memory Management Cache Size Reporting Memory Affinity Settings Intel Xeon Phi Support Hundreds of Bug Fixes Completely New Admin Guide Completely New Installation Guide

## Many Features added ...

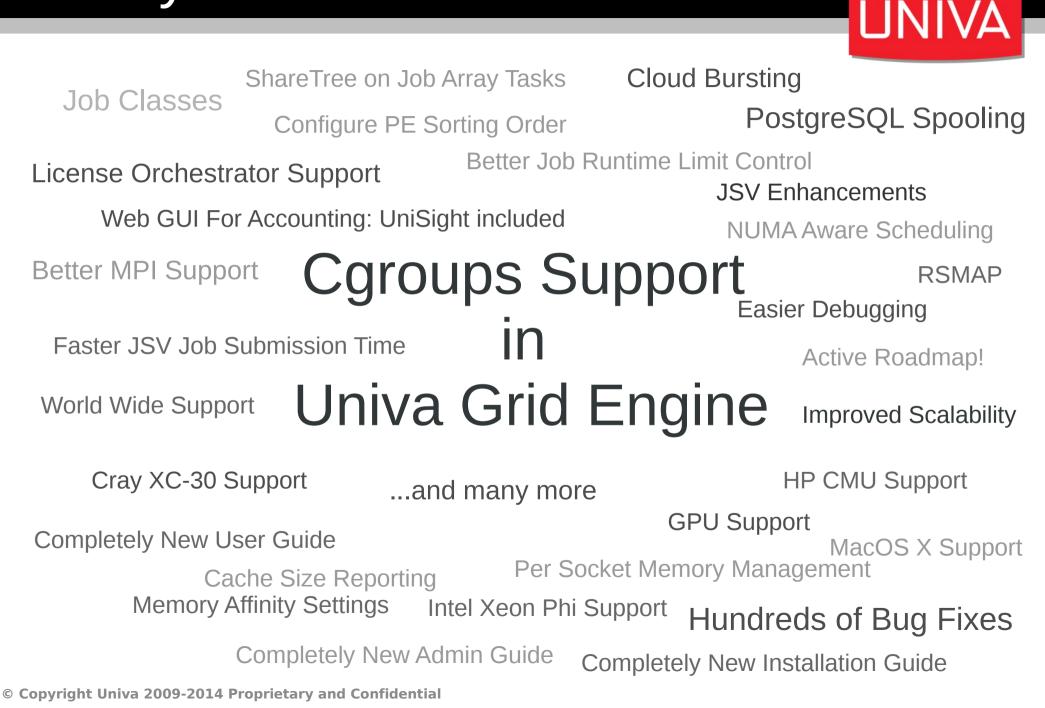

# About Linux cgroups

- Linux kernel enhancement
- Aggregates / partitions sets of tasks into hierarchical groups with specialized behavior
- **Cgroup** associates a set of tasks (and all child processes) with kernel subsystems
- **Subsystem** is a Linux resource controller that schedules resources or applies limits
- **Hierarchy** is a set of cgroups arranged in a tree
- Communication / configuration through file system interface

# Why Grid Engine Needs it

- Irrevocable CPU isolation and NUMA domain isolation
- Safer job suspension
- Safer job reaping
- More possibilities to limit main memory and virtual memory of jobs

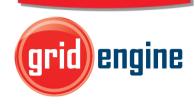

UNIVA

### Supported Linux Subsystems

- Cpuset: Assigning set of CPUs and memory nodes to a set of tasks.
  - cpuset.cpus  $\rightarrow$  List of CPUs in the cpuset
  - cpuset.mems  $\rightarrow$  List of memory nodes in that cpuset
- **Memory**: Isolates memory behavior of a group of tasks from the remaining system.
  - memory.limit\_in\_bytes  $\rightarrow$  Hard memory limit for tasks
  - memory.soft\_limit\_in\_bytes → Soft memory limit for tasks
  - memory.memsw.limit\_in\_bytes → Hard virtual memory limit
- **Freezer**: Starting / stopping sets of tasks without signaling them.
  - Freezer.state  $\rightarrow$  Set and get the status of the tasks

### UGE Features using cgroups

UΝ

- Main memory limitation: qsub -l m\_mem\_free
- Virtual memory limitation: qsub -l h\_vmem
- Automatic cpuset creation: **qsub -binding**
- NUMA domain isolation: **qsub -mbind cores:strict**
- Safe process reaping:
  - job gets deleted (qdel / h\_rt / ... )
- Process suspension without sending signals::
  - qmod -sj
  - subordination
  - suspend\_threshold

# Grid Engine Configuration

- Homogeneous cluster: Global configuration
- Heterogeneous cluster: Host local configuration
- Configuration Example: qconf -mconf global

| <pre>3 auto_user_oticket 4 rlogin command</pre> | 0<br>builtin                                                |
|-------------------------------------------------|-------------------------------------------------------------|
| 5 execd params                                  | PTF MIN PRIORITY=20,PTF MAX PRIORITY=0, \                   |
| 6                                               | SET_LIB_PATH=true, KEEP_ACTIVE=ERROR                        |
| <pre>7 rlogin_daemon</pre>                      | builtin                                                     |
| <pre>8 cgroups_params</pre>                     | <mark>c</mark> group_path=/sys/fs/cgroup                    |
| 9                                               | <pre>freezer=true freeze_pe_tasks=true killing=true \</pre> |
| 10                                              | forced_numa=true_h_vmem_limit=true \                        |
| 11                                              | <pre>m_mem_free_hard=true m_mem_free_soft=true \</pre>      |
| 12                                              | min_memory_limit=200M                                       |
| <pre>13 enforce_project</pre>                   | false                                                       |
| 14 rsh_command                                  | builtin                                                     |

## Automatic cgroup Creation

- Try to mount cpuset/memory/freezer (mount=true)
- Creation of UGE subdirectory in cgroup subsystems of execution host, if it does not exist yet.

\$cgroup\_path/cpuset/UGE
\$cgroup\_path/memory/UGE
\$cgroup\_path/freezer/UGE

• During job **startup**:

Creation of a per job / array job task directory: \$cgroup\_path/<subsystem>/UGE/<jobno>.<taskid>

Applying settings to cgroup Putting job (shepherd) into cgroup

• During job **shutdown**:

Removal of all processes (killing) and destruction of cgroup

#### Example: cpuset Subsystem

- Configuration needs to have set cpuset=true
- Job needs to request core binding:
  - Directly: -binding submission parameter
  - Indirectly: RSMAP topology masks
- Example:

```
daniel@mint14:~$ qsub -b y -binding linear:1 sleep 12345
Your job 5 ("sleep") has been submitted
daniel@mint14:~$ cat /sys/fs/cgroup/cpuset/UGE/5.1/cpuset.cpus
0
daniel@mint14:~$ qsub -b y -binding linear:1 sleep 12345
Your job 6 ("sleep") has been submitted
daniel@mint14:~$ cat /sys/fs/cgroup/cpuset/UGE/6.1/cpuset.cpus
1
```

UNIVA

# Main Memory Limitation

- Limiting main memory consumption
- Main memory request: -I m\_mem\_free=512M
- Different behavior:
  - Soft limit → Linux kernel allows to exceed if there is no memory pressure in the system

UNIVA

- Hard limit  $\rightarrow$  Out of memory for the job processes if exceeded
- Limiting virtual memory consumption: -I h\_vmem=768M
- Prevent issues with too low memory requests: min\_memory\_limit=300M
- Limit access to NUMA node:
  - Requires: Core and memory binding
  - Configuration: **forced\_numa=true**

## **RSMAP** Resource Type

- New Univa Grid Engine 8.1 resource type RSMAP: Resource Map
- Like a **bag of strings** (can be anything)
- Manage co-processors and other per host or global resources
- Isolate multiple jobs on one host from each other (no performance degradation due to other jobs):
  - Now with cgroups support
- Schedule jobs to near resources NUMA aware scheduling (lower latency)
- More **flexible resource request** (decoupling from slots):
  - per HOST request possible

### **RSMAP** Resource Type

• Resource declaration: **qconf -mc** 

| 1 #name<br>2 # | shortcut |          | •  | requestable |      |      |       |
|----------------|----------|----------|----|-------------|------|------|-------|
| 3 PHI          | PHI      |          | <= |             | HOST | 0    | 10000 |
| 4 arch         | а        | RESTRING | == | YES         | NO   | NONE | 0     |

UNIVA

• Initialization of resource capacity:

daniel@mint14:~\$ qconf -mattr exechost complex\_values "PHI=4(mic0 mic1 mic2 mic3)" mint14 Unable to find "PHI" in "complex\_values" of "exechost" - Adding new element. daniel@mint14 modified "mint14" in exechost list

#### Mapping Jobs to Resources

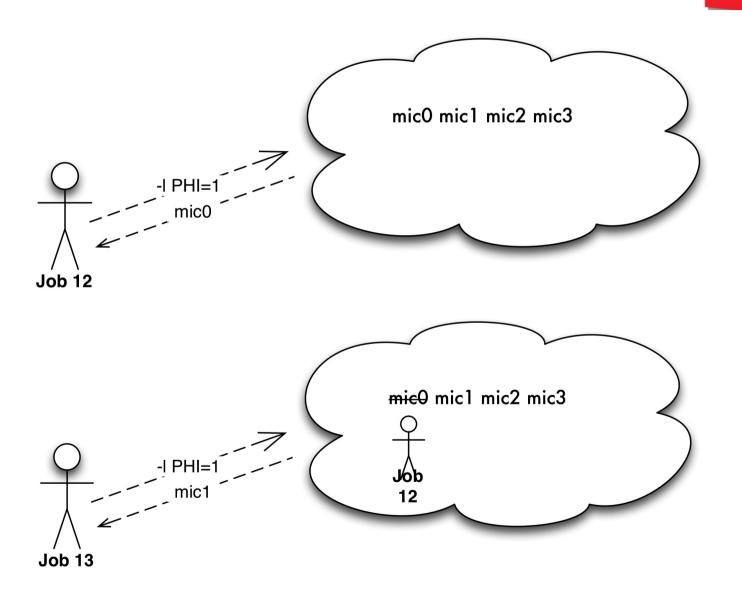

**UNIVA** 

#### PCIe NUMA Device Locality

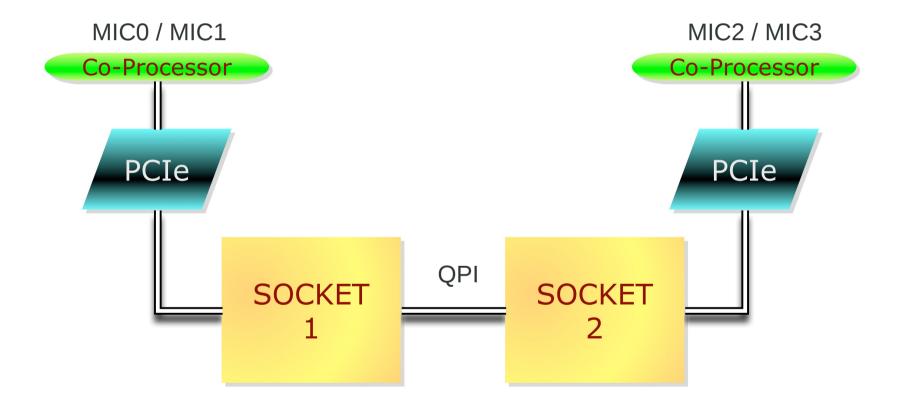

UNIVA

# **RSMAP** Topology Masks

- Provides a mapping of a resource and specific compute cores (sockets).
- Attaches to each instance (string) a set of **allowed cores**.
- Topology string format (like m\_topology): S C
- 2 Socket 4 Cores: SCCCCSCCCC
- Excluding cores when mic0 is selected: mic0:SccccSCCCC
- PCIe NUMA device locality
  - Memory and PCIe devices attached to sockets
  - Intel Xeon Phi offloading
  - Memory transfer between host and GPU
  - Faster access to discs / network / other PCIexpress resources

### Example: Topology Masks

Configuration of 4 Intel Xeon Phi cards on dual socket host.

| -bash-4.1\$ qconf | -se maui                                                       |
|-------------------|----------------------------------------------------------------|
| hostname          | maui                                                           |
| load_scaling      | NONE                                                           |
| complex_values    | <pre>PHI=4(mic0:SCCCccccSccccccc mic1:SccccCCCSccccccc \</pre> |
|                   | <pre>mic2:SccccccSCCCCcccc mic3:SccccccSccccCCC), \</pre>      |

• Based on /sys/class/mic/mic0/local\_cpulist / numa\_node

## Example: Topology Masks

 During job submission: Specification of how many Intel Xeon Phis are going to be used.

UNIVA

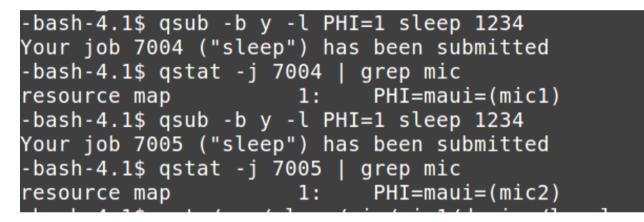

Check cgroups cpuset assignment when job is running

```
-bash-4.1$ cat /sys/class/mic/mic1/device/local_cpulist
0-7,16-23
-bash-4.1$ cat /sys/class/mic/mic2/device/local_cpulist
8-15,24-31
-bash-4.1$ cat /cgroup/cpuset/UGE/7004.1/cpuset.cpus
4-7,20-23
-bash-4.1$ cat /cgroup/cpuset/UGE/7005.1/cpuset.cpus
8-11,24-27 _
```

# Job Reaping

- Reaping based on cgroups: killing=true
- Cgroup contains tasks file: List of all processes which belong to cgroup (job). Uses cpuset cgroup without any limitation.
- Loops around tasks file entries and kill each process until tasks file is empty
- Safe: Guarantees that only process IDs which belong to job (i.e. are in one cgroup) are signaled.

#### Summary

- Cgroups in Univa Grid Engine isolates jobs
- No performance degradation due to badly behaving jobs

 $\Box NN$ 

- Schedules jobs near resources (RSMAP topology masks + memory binding)
- **Restrict main memory** usage
- Complementary safe suspend / resume
- Complementary safe **cleanup** of jobs processes
- Future enhancements: Based on customer feedback

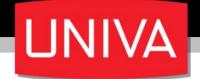

#### Thank you very much for your attention!

# Questions?

#### dgruber@univa.com